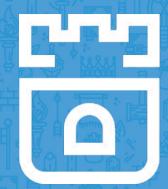

### Rook Project

Travis Nielsen, Red Hat Jared Watts, Upbound Alexander Trost, Cloudical Rook Maintainers

https://rook.io/ https://github.com/rook/rook

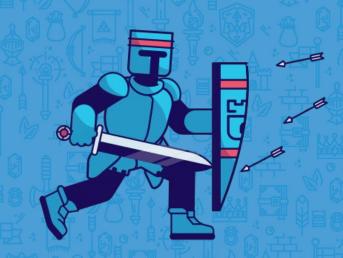

#### Agenda

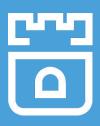

- Introduction to Rook
- Architectural Overview
- Roadmap
- Production Usage
- Storage Provider Deep Dives

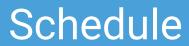

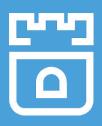

| Length | Presenter(s)     | Description           |
|--------|------------------|-----------------------|
| 15     | Travis/Alexander | Intro to Rook         |
| 5      | Jared            | Path to Graduation    |
| 20     | Sebastien        | Deep Dive: Ceph       |
| 20     | llya             | Deep Dive: EdgeFS     |
| 10     | Sid              | Deep Dive: YugabyteDB |
| 10     | Yannis           | Deep Dive: Cassandra  |
| 10     | Rohan            | Deep Dive: NFS        |

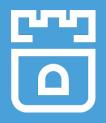

#### **Rook Stats**

- v1.1.7
- 6.4K+ Github Stars
- 96M+ Downloads
- 210+ Contributors

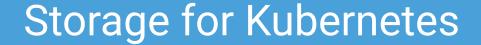

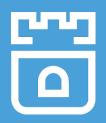

 Volume plugins allow external storage solutions to provide storage to your apps

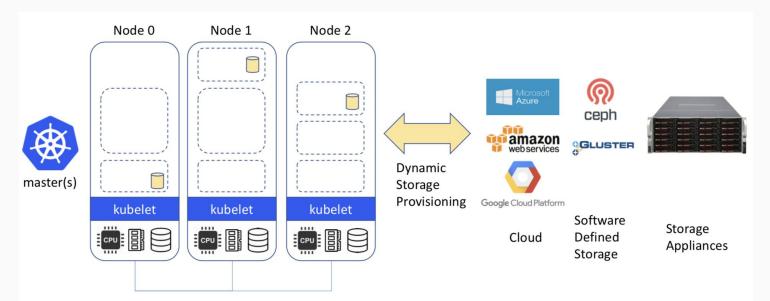

#### Storage Challenges

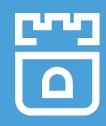

- Reliance on external storage
  - Not portable
  - Requires these services to be accessible
  - Deployment burden
- Reliance on cloud provider managed services
  - Vendor lock-in
- Day 2 operations who is managing the storage?

#### What is Rook?

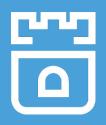

- Storage Operators for Kubernetes
  - Wherever K8s runs
- Automate Management
  - Deployment
  - Configuration
  - Upgrading

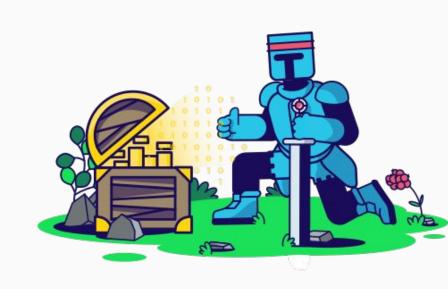

#### What is Rook?

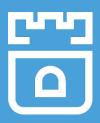

- Open Source (Apache 2.0)
- Cloud-Native Computing Foundation (CNCF)
  - Incubation Project
- Extends Kubernetes with Operators and custom types
- Framework for many storage providers and solutions

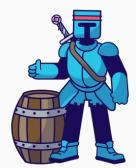

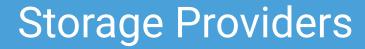

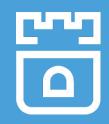

| Storage Provider | Status | Joined Rook |
|------------------|--------|-------------|
| Ceph             | Stable | v0.1        |
| CockroachDB      | Alpha  | v0.8        |
| Minio            | Alpha  | v0.8        |
| EdgeFS           | Stable | v0.9        |
| Cassandra        | Alpha  | v0.9        |
| NFS              | Alpha  | v0.9        |
| YugabyteDB       | Alpha  | v1.1        |
| Apache Ozone     | Alpha  | v1.2*       |

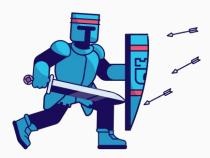

#### **Architectural Layers**

- Orchestration
  - The operator owns the **management** of the storage provider
- Storage Provisioning
  - CSI driver connects client pods to the storage
- Data layer: Storage Provider
  - Block/File/Object storage
  - Databases

#### **Rook Operators**

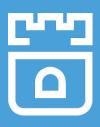

- Deploy and manage a storage platform
  - Automates actions a human would normally do
- Defines desired state for the storage resource
  - Storage Cluster, Filesystem, Object Store, etc.
- The Operator runs reconciliation loops
  - Watches for changes in desired state
  - Watches for changes in the cluster
  - Applies changes to the cluster to make it match desired

#### **Rook Operators**

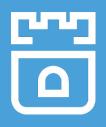

- The Operators leverages the full power of K8S
  - Services, ReplicaSets, DaemonSets, Secrets, ...
- Manage storage systems at scale
  - Stateful upgrades
  - Health and monitoring tasks
- Not on the data path can be offline for minutes

#### Custom Resource Definitions (CRDs)

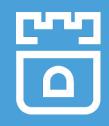

- Teaches Kubernetes about new first-class objects
- Custom Resource Definition (CRDs) are arbitrary types that extend the Kubernetes API
  - look just like any other built-in object (e.g. Pod)
  - Enabled native kubectl experience
- A means for user to describe their desired state

#### Framework for Storage Solutions

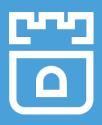

- Rook is more than just a collection of Operators and CRDs
- Framework for storage providers to integrate their solutions into cloud-native environments
  - Storage resource normalization
  - Operator patterns/plumbing
  - Common policies, specs, logic
  - Build/CI/Testing tools
- Community: Slack & GitHub

#### Rook Architecture (Runtime)

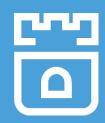

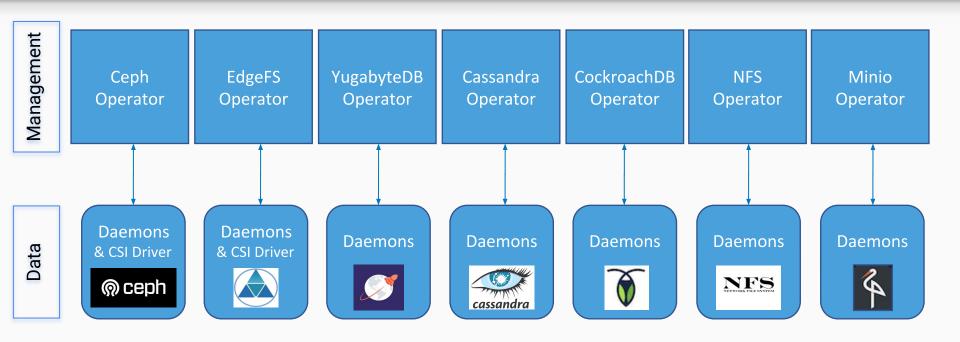

#### Storage Configuration Sequence

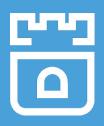

- Admin configures storage for K8s
  - Installs the storage provider (Rook operator/CRDs)
  - Creates storage class(es)
- Application requests storage with a PVC
  - Storage is mounted into the pod

#### Roadmap

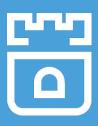

- Define API for storage operators
- Storage providers
  - Owner and community driven
  - Features depend on the storage provider

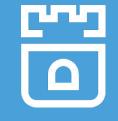

#### Getting Started with Rook

| Website       | https://rook.io                        |
|---------------|----------------------------------------|
| Documentation | https://rook.io/docs/rook/v1.1/        |
| Blog          | https://blog.rook.io/                  |
| Install v1.1  | https://github.com/rook/rook/releases/ |

#### How to get involved?

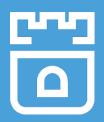

- Contribute to Rook, review issues and PRs
  - https://github.com/rook/rook
- Slack <a href="https://rook-io.slack.com/">https://rook-io.slack.com/</a>
  - #conferences
- Twitter @rook\_io
- Community Meetings
- Forums: <a href="https://groups.google.com/forum/#!forum/rook-dev">https://groups.google.com/forum/#!forum/rook-dev</a>

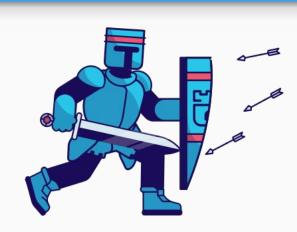

## Production

Usage

#### <Title>

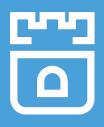

We need your input on production usage!

# Storage Provider Deep Dives

## Thank you!

https://github.com/rook/rook

https://rook.io/

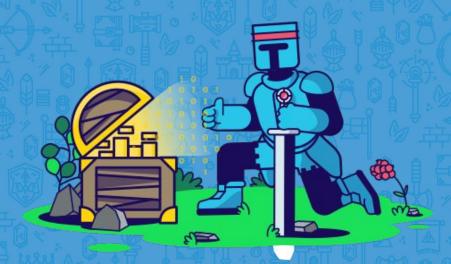